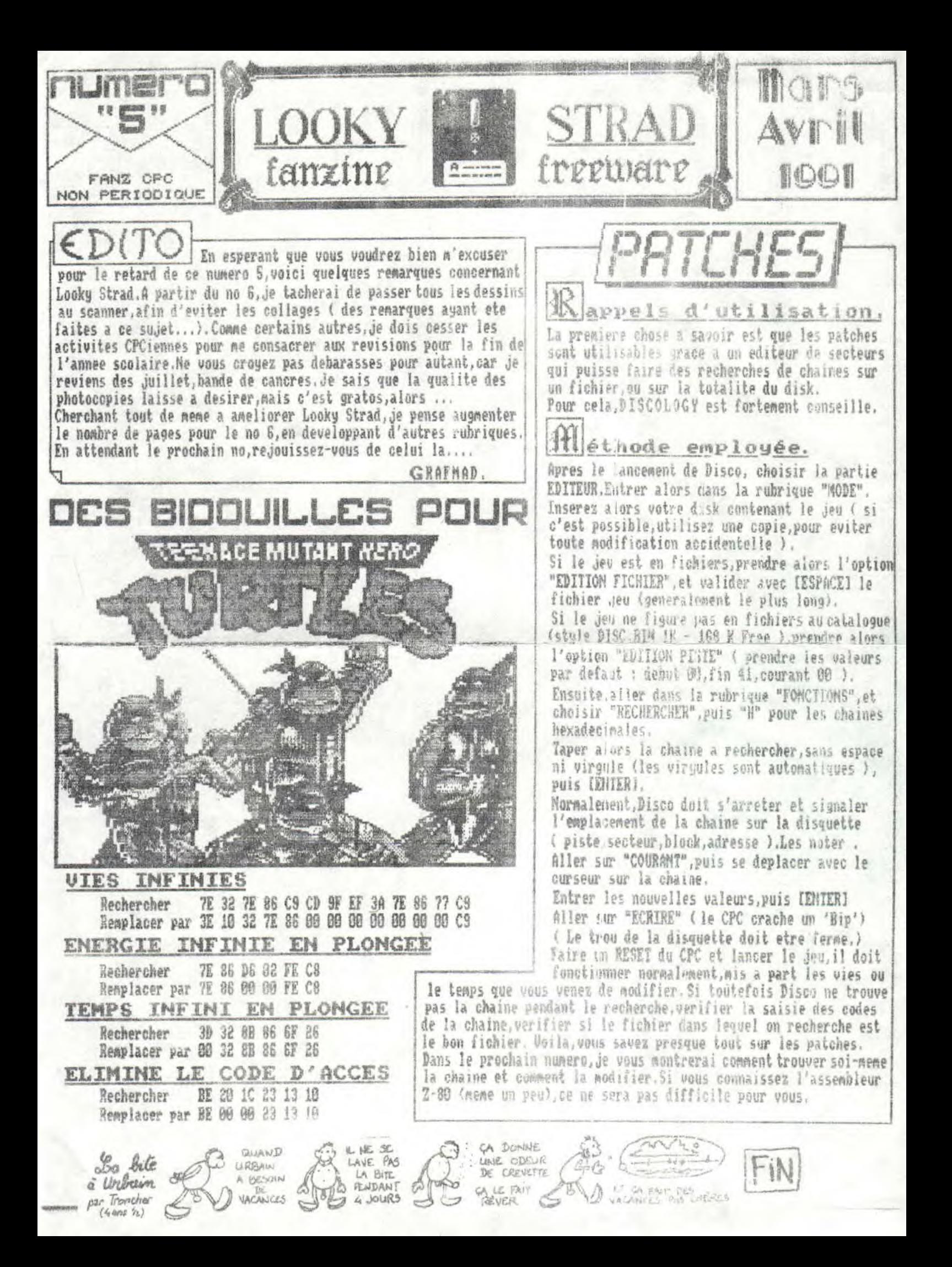

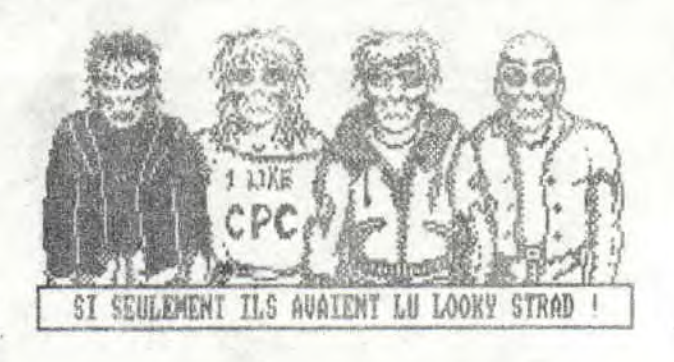

2011. 1740. 1

D'habitude, je suis content de lire les nouveaux fanzines, mais alors la, GAME OVER m'a pas mal decu. Des la premiere page, on peut lire: "6,10 FRS" QUOI 191 Un fanzine payant ! Pouahh, là, déja, je suis écoeuré. Le contenu est moyen : que des tests !!! Et en plus rien sur le CPC, ou plutot rien d'encourageant. Je sais que le CPC n'est pas une super becane, wais on peut s'amuser avec (si si, croyez-moi). Ils n'arretent pas de critiquer les jeux GX4000 qui sont les memes sur CPC.C'est sur que c'est pas le pied question matos, mais si on a un CPC c'est qu'on a pas pu faire autrement. Je tiens a faire remarquer que Game Over est edite avec oxford (comme moi!) sur un CPC...de comprends pourquoi l'AFC les refuse : rien a voir avec og le CPC.Je pense vas qu'ils auront heaucoup de lecteurs chez les CPCistes. Toutefois, je ne suis pas la pour les enfoncer, hien que je n'en pense pas meins. On peut toutefois prendre les choses du bon cote: la realisation est bien faite.Les photocopies sont nettes. Le nombre de pages est tres satisfaisant. Les tests sont hien rediges, et les digits sont cool. Halheureusement, les digits ne sont pas d'eux Merci les autres Je tiens egalement a montrer quelle surprise d'ai eu en lisant leur top fanzine.Bien que la plupart des fanz's meritent de figurer dans ce top, je trouve ca! plutet navrant pour les autres excellents fanzines qui n'y sont pas.On remarque au passage que Heavenmag est present.Ceci est<br>troublant lorsque l'on sait que les redacteurs de Heavenmag sont<br>les memes que ceux de Game Over Ca va les chevilles,les mecs ? Mais, ce n'est que le premier classement, et des changements vont surement intervenir, segons indulgents. J'espere qu'HEAVENMAG est nieux que Game Over Peut etre un test dans le prochain numero, a l'occasion... De toute facon GAME OVER is bad for CPC

GRAFMAD.

HA PLAISIR DE VOUS REPORTEE POUR LES INSULTES, ON EST PAS CONTHE, MATE

FILES WOS COORDONEES GUITA FEPOREE

**NOCKY HORROR SHOW** THE. POUR BLOODER LE TEMPS : POKE &CCØ1.0 **POUR ELOGUER LA TEMPERATURE : POKE &CC25, 6** 

Stéphane LALLEMAGNE<sup>0</sup>

" CRAFMAD "

LA PRADE,

Passage du Mail,

SS460 LABARDE

Cheat isn't shit lift

## TOTAL RECALL

Le cheat node s'obtient en autrant "THE EMD IS NIGH" dans le tableau des scoren. [ENTER] fait passer au stage suivant.

## INTO THE EAGLES NEST

Pour avoir l'energie infinie, entrer "DAS CHT " dans le tableau des scores. Pour les municions et les clefs, zieuter la rubrique patches en bas de la page,...

BATMAN

Pour passer d'un niveau au suizant, presser simultanement les touches E.D.2.0 et 9.

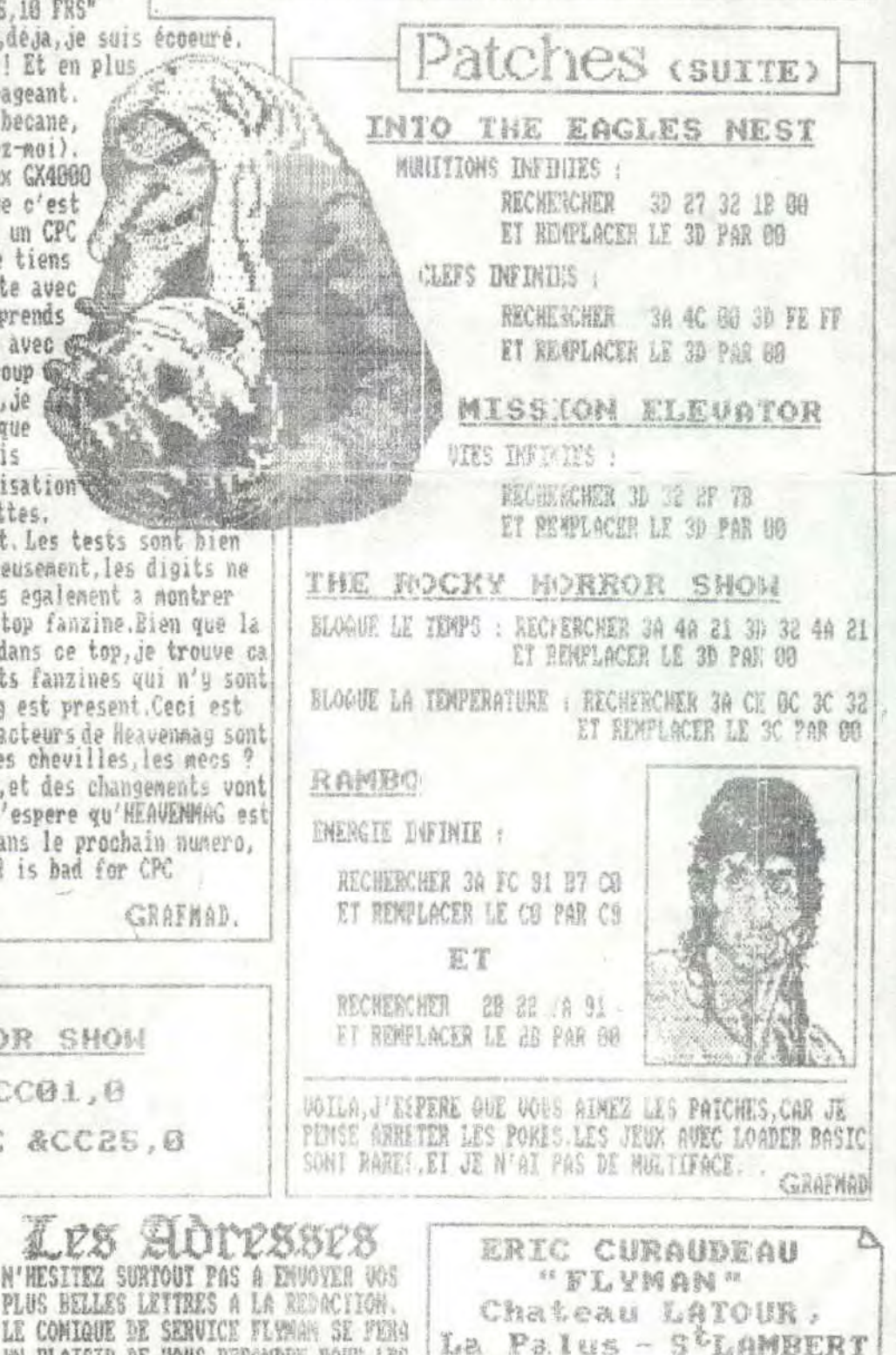

33 256 PAUILLAC